## Linux One Page Manual

When people should go to the ebook stores, search opening by shop, shelf by shelf, it is truly problematic. This is why we offer the books compilations in this website. It will categorically ease you to look guide Linux One Page Manual as you such as.

By searching the title, publisher, or authors of guide you truly want, you can discover them rapidly. In the house, workplace, or perhaps in your method can be every best area within net connections. If you mean to download and install the Linux One Page Manual, it is enormously simple then, since currently we extend the associate to purchase and make bargains to download and install Linux One Page Manual suitably simple!

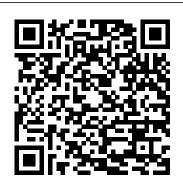

Linux All-in-One Desk Reference For **Dummies** Asghar Ghori

"I have found this book to be a very useful classroom text, as well as a great Linux resource. It teaches Linux using a ground-up approach that gives students the chance to progress with their skills and grow into the Linux world. I have often pointed to this book when asked to recommend a solid Linux reference." ---Eric Hartwell, Chair, School of Information Technology, ITT Technical Institute The #1 Fedora and RHEL resource-a tutorial AND on-the-job reference Master Linux administration and security using GUIbased tools, the command line, and Perl scripts Set up key Internet servers, step by step, including Samba, Apache, sendmail, DNS, LDAP, FTP, and more Master All the Techniques You Need to Succeed with Fedora<sup>TM</sup>up-to-date firewall setup techniques using and Red Hat® Enterprise Linux® In this book, one of the world's leading Linux experts brings together all the knowledge you need to master Fedora or Red Hat Enterprise Linux and succeed with it in the real world. Best-selling

author Mark Sobell explains Linux clearly and effectively, focusing on skills you'll actually use as a user, programmer, or administrator. Now an even more versatile learning resource, this edition adds skill objectives at the beginning of each chapter. Sobell assumes no prior Linux knowledge. He starts at the beginning and walks you through every topic and task that matters, using easy-to-understand examples. Step by step, you'll learn how to install and configure Linux, navigate its graphical user interface, provide file/print sharing, configure network servers, secure Linux desktops and networks, work with the command line, administer Linux efficiently, and even automate administration with Perl scripts. Mark Sobell has taught hundreds of thousands of Linux and UNIX professionals. He knows every Linux nook and cranny-and he never forgets what it's like to be new to Linux. Whatever you want to do with Linux-now or in the future-you'll find it here. Compared with the other Linux books out there, A Practical Guide to Fedora<sup>TM</sup> and Red Hat® Enterprise Linux®, Sixth Edition, delivers Complete, up-tothe-minute coverage of Fedora 15 and RHEL 6 State-of-the-art security techniques, including system-config-firewall and iptables, and a full chapter on OpenSSH (ssh) Coverage of crucial topics such as using su and sudo, and working with the new systemd init daemon Comprehensive coverage of the command line

and key system GUI tools More practical coverage of file sharing using Samba, NFS, and minibooks, this comprehensive FTP Superior coverage of automating administration with Perl More usable, realistic coverage of Internet server configuration, including Apache (Web), sendmail, NFSv4, DNS/BIND, and LDAP, plus new coverage of IPv6 More and better coverage of system/network administration tasks, including network monitoring with Cacti Deeper coverage and Knoppix and the ISO images of essential administration tasks-from managing users to CUPS printing, configuring LANs to building a kernel Complete instructions on keeping Linux systems up-todate using yum And much more, including a 500+ term glossary and comprehensive indexes Linux "O'Reilly Media, Inc." You've experienced the shiny, point-and-click surface of your Linux computer-now dive below and explore its depths with the power of the command line. The Linux Command Line takes you from your very first terminal keystrokes to writing full programs in Bash, the most popular Linux shell (or

command line). Along the way you'll learn the timeless skills handed down by generations of experienced, mouse-shunning gurus: file navigation, environment configuration, command chaining, pattern matching with regular expressions, and more. In addition to that practical knowledge, author William Shotts reveals the philosophy behind these tools and the rich heritage that your desktop Linux machine has inherited from Unix supercomputers of yore. As you make your way through the book's short, easily-digestible chapters, you'll learn how to: Create and delete files, directories, and symlinks Administer your system, including networking, package installation, and process management Use standard input and output, redirection, and pipelines Edit files with Vi, the world's most popular text editor Write shell scripts to automate common or boring tasks Slice and dice text files with cut, paste, grep, patch, and sed Once you overcome your initial "shell shock," you'll find that the command line is a natural and expressive way to communicate with your computer. Just don't be surprised if your mouse starts to gather dust.

Mastering Modern Linux IBM Redbooks Organized into eight task-oriented 816-page guide shows beginning-tointermediate users how to get up and running with today's top five Linux distributions: Fedora Core, SUSE, Debian, Xandros, and Knoppix The companion DVD features the full installable versions of Fedora Core 3 (saving hours of downloading time) for the following distributions: SUSE live, Debian full version, and Xandros Open Circulation version. Features step-bystep installation instructions for each distribution The minibooks offer humorous, easy-to-understand coverage of Linux basics, desktops, networking, the Internet, administration, security, Internet servers, and programming Lets readers explore the most popular distributions for desktop and server use Linux Cookbook Prentice Hall Learn Linux, and take your career to the next level! Linux Essentials, 2nd Edition provides a solid foundation of knowledge for anyone considering a career in information technology, for anyone new to the Linux operating system, and for anyone who is preparing to sit for the Linux Essentials Exam. Through this engaging resource, you can access key information in a learning-by-doing style. Hands-on tutorials and end-of-chapter exercises and review questions lead you in both learning and applying new information—information that will help you achieve your goals! With the experience provided in this compelling reference, you can sit down for the Linux Essentials Exam with confidence. An open source operating system, Linux is a UNIXbased platform that is freely updated by developers. The nature of its development means that Linux is a low-cost and secure alternative to other operating systems, and is used in many different IT environments. Passing the Linux Essentials Exam prepares you to apply your knowledge regarding this operating system within the workforce. Access lessons that are organized by task, allowing you to

quickly identify the topics you are looking for and navigate the comprehensive information presented by the book Discover the basics of the Linux operating system, including distributions, types of open source applications, freeware, licensing, operations, navigation, and more Explore command functions, including navigating the command line, turning commands into scripts, and more Identify and create user types, users, and groups Linux Essentials, 2nd Edition is a critical resource for anyone starting a career in IT or anyone new to the Linux operating system. reference. If you use UNI Linux systems, you need book in your short-reach library. It covers a bit the systems' history but doesn't bloviate. It's j straight-forward information delivered in a colorful a memorable fashion." –Jase Nunnelley UNIX® and Linux

<u>Temenos on IBM LinuxONE Best</u> <u>Practices Guide</u> John Wiley & Sons

"As an author, editor, and publisher, I never paid much attention to the competition-except in a few cases. This is one of those cases. The UNIX System Administration Handbook is one of the few books we ever measured ourselves against." -Tim O'Reilly, founder of O'Reilly Media "This edition is for those whose systems live in the cloud or in virtualized data centers; those whose administrative work largely takes the form of automation and configuration source code; those who collaborate closely with developers, network engineers, compliance officers, and all the other worker bees who inhabit the modern hive." -Paul Vixie, Internet Hall of Famerecognized innovator and founder of ISC and Farsight Security "This book is fun and functional as a desktop

reference. If you use UNIX and Linux systems, you need this book in your short-reach library. It covers a bit of doesn't bloviate. It's just straight-forward information delivered in a colorful and memorable fashion." -Jason A. Nunnelley UNIX® and Linux® System Administration Handbook, Fifth Edition, is today's definitive guide to installing, configuring, and maintaining any UNIX or Linux system, including systems that supply core Internet and cloud infrastructure. Updated for new distributions and cloud environments, this comprehensive guide covers best practices for every facet of system administration, including storage management, network design and administration, security, web hosting, automation, configuration management, performance analysis, virtualization, DNS, security, and the management of IT service organizations. The authors-world-class, hands-on technologists-offer indispensable new coverage of cloud platforms, the DevOps philosophy, continuous deployment, containerization, monitoring, and many other essential topics. Whatever your role in running systems and networks built on UNIX or

Linux, this conversational, well-written ¿quide will improve your efficiency and help solve your knottiest problems.

## Linux in a Nutshell Prentice Hall

Here's the book you need to prepare for CompTIA's updated Linux+ exam, #XK0-002. This Study Guide was developed to meet the exacting requirements of today's certification candidates. In addition to the consistent and accessible instructional approach that has earned Sybex the reputation as the leading publisher for certification self-study guides, this book provides: Clear and concise information on setting up and administering a Linux system Practical examples and insights drawn from real-world experience Leading-edge exam preparation software, including a Windowsand Linux-compatible testing engine and electronic flashcards You'll also find authoritative coverage of key exam topics, including: Determining hardware requirements Configuring client network services Managing storage devices and file systems Establishing security requirements Monitoring and troubleshooting problems Creating procedures and documentation Look to Sybex for the knowledge and skills needed to succeed in today's competitive IT marketplace. This book has been reviewed and

Students derive a number of important study advantages with CAQC materials, including coverage of all exam objectives, implementation of important instructional design principles, and instructional reviews that help students assess their learning comprehension and readiness for the exam. The Linux Programming Interface Freexian A quide to the Debian 2.1 distribution of Linux demonstrates the capabilities of the completely open-source operating system, covering installation, setup, and basic applications Mastering Linux Addison-Wesley Professional Debian GNU/Linux, a very popular non-commercial Linux distribution, is known for its reliability and richness. Built and maintained by an impressive network of thousands of developers throughout the world, the Debian project is cemented by its social contract. This foundation text defines the project's objective: fulfilling the needs of users with a 100% free operating system. The success of Debian and of its ecosystem of derivative distributions (with Ubuntu at the forefront) means that an increasing number of administrators are exposed to Debian's technologies. This Debian Administrator's Handbook, which has been entirely updated for Debian 8 "Jessie", builds on the success of its 6 previous editions. Accessible to all, this book teaches the essentials to anyone who wants to become an effective and independent Debian

approved as CompTIA Authorized

Quality Curriculum (CAQC).

GNU/Linux administrator. It covers all the topics that a competent Linux administrator should master, from installation to updating the system, creating packages and compiling the kernel, but also monitoring, backup and migration, without forgetting advanced topics such as setting up SELinux or AppArmor to secure services, automated installations, or virtualization with Xen, KVM or LXC. This book is not only designed for professional system administrators. Anyone who uses Debian or Ubuntu on their own computer is de facto an administrator and will find tremendous value in knowing more about how their system works. Being fluency, including expert able to understand and resolve problems will save you invaluable time. Learn more about the book on its official website: debianhandbook.info Learning Debian GNU/Linux

## Ronald J Leach

- Linux Commands Cheat Sheet - Unix / Linux Command References - Basic Linux Commands - Plus more -- About The Author -- - Creator, Chief Software Architect @ BoSS AppZ - The Real Tank from the #Matrix movie! -Expert in Open Source Software. - BiZ9 Framework -#Certified CoderZ -- LinkZ: bossappz.com medium.com/bossappz twitter.com/boss\_appz tictok.com/bossappz - instagr am.com/bossappz\_showcase facebook.com/bossappz - - certifiedcoderz.com instagram.com/tank9code -

youtube.com/tank9code tictok.com/tank9code twitch.com/tank9code twitter.com/tank9code medium.com/@tank9code blogpost.com/certifiedcoderz bloqpost.com/tank9code facebook.com/tank9code CompTIA Linux+/LPIC-1: Training and Exam Preparation Guide (Exam Codes: LX0-103/101-400 and LX0-104/102-400), First Edition John Wiley & Sons Linus is today's dominant Internet server platform. System administrators and Web developers need deep Linux knowledge of shells and the command line. This guide will help you achieve that level of Linus mastery.

The Winger's Guide to Linux John Wiley & Sons This volume is the official reference manual for GNU Bash, the standard GNU command-line interpreter.

A Practical Guide to Ubuntu Linux Network Theory Limited 8 mini books chock full of Linux! Inside, over 800 pages of Linux topics are organized into eight task-oriented mini books that help you understand all aspects of the latest OS distributions of the most popular open-source operating system in use today. Topics include getting up and running with basics, desktops, networking, internet services, administration, security, scripting, Linux certification, and more. This new edition of Linux All-in-One For Dummies has of these sources provide a unique focus on Ubuntu, while still including coverage of Debian, Red Hat, SuSE, and others. The market is looking for administrators, and part of the qualifications needed for job openings is the authentication of skills by vendor-neutral third parties (CompTIA/Linux Professional Institute)-and that's something other books out there don't address. Install and configure peripherals, software packages, and keep everything current Connect to the internet, set up a local area network (including a primer on TCP/IP, and managing a local area network using configuration tools and files) Browse the web securely and anonymously Get everything you need to pass your entry-level Linux certification exams This book is for anyone getting familiar with the Linux OS, and those looking for test-prep content as they study for the level-1 Linux certification! Sams Teach Yourself Red Hat Linux 9 in 24 Hours CRC Press Overview This book delivers what the title states: It describes the 101 most important UNIX and Linux commands and system calls. The book bridges the gap between on-line tutorials and manual pages on one hand, and books of 1,000 pages or more that explore the nuances of many shell commands in

exhaustive detail. While most excellent information, they do not really solve the plight of the novice user, nor do they fully answer the questions that more experienced, and even expert, users often have. Much of the complexity of UNIX and Linux, and much of the difficulty faced by users is caused by the extremely large and rich set of shell commands, many of which have a very large set of allowable options that, while useful in certain circumstances, often provide more frustration than help because of their complexity. Many UNIX and Linux system calls are also complex, and have interactions that can be rather difficult for many programmers. UNIX and Linux System Administration Handbook Pearson Education This unique and valuable collection of tips, tools, and scripts provides clear, concise, hands-on solutions that can be applied to the challenges facing anyone running a network of Linux servers from small networks to large data centers in the practical and popular problemsolution-discussion O'Reilly cookbook format. The Linux Cookbook covers everything you'd expect: backups, new users, and the like. But it also covers the non-obvious information that is often ignored in other books the time-sinks and headaches that are a real part of an administrator's job, such as:

dealing with odd kinds of devices that Linux historically hasn't supported well, building multi-boot manual pages on one hand, and systems, and handling things like video and audio. The knowledge needed to install, deploy, and maintain Linux is not easily found, and no Linux distribution gets it just right. Scattered information can be found in a pile of man pages, texinfo files, and source code comments, but the best source of information is the experts themselves who built up a working knowledge of managing Linux systems. This cookbook's proven techniques distill years of hardwon experience into practical cutand-paste solutions to everyday Linux dilemmas.Use just one recipe from this varied collection of real world solutions, and the hours of tedious trial-and-error saved will more than pay for the cost of the book. But those who prefer to learn often provide more frustration hands-on will find that this cookbook not only solves immediate problems quickly, it also cuts right to the chase pointing out potential pitfalls and illustrating be rather difficult for many tested practices that can be applied to a myriad of other situations.Whether you're responsible for a small Linux system, a huge corporate system, or a mixed Linux/Windows/MacOS network, you'll find valuable, tothe-point, practical recipes for dealing with Linux systems everyday. The Linux Cookbook is more than a time-saver; it's a sanity saver. A Practical Guide to Ubuntu Linux CRC Press This book delivers what the title states: It describes the 101 most important UNIX and Linux commands and system

calls. The book bridges the gap between on-line tutorials and books of 1,000 pages or more that explore the nuances of many shell commands in exhaustive detail. While most of these sources provide excellent information, they do not really solve the plight of the novice user, nor do they fully answer the questions that more experienced, and even expert, users often have. Much of the complexity of UNIX and Linux, and much of the difficulty faced by users is caused by the extremely large and rich set of shell commands, many of which have a very large set of allowable options that, while useful in certain circumstances, than help because of their complexity. Many UNIX and Linux system calls are also complex, and have interactions that can programmers.

Into the Core Createspace Independent Publishing Platform This book covers all the most important topics for the reader who wants to get Red Hat Linux up and running and to become productive with the operating system as quickly as possible. The book covers topics such as installing, setting up, and negotiating the new desktop environment. Linux Pearson Education

Your DVD player doesn't need to print. Your thermostat doesn't need to browse the

web. The Core project is here environment configuration, to provide you a base to build command chaining, pattern on, one that includes nothing matching with regular expressions, and more. In unnecessary. From digital signage to custom household addition to that practical appliances, from virtual knowledge, author William machines to small Android Shotts reveals the philosophy install images, building it behind these tools and the your way has never been more rich heritage that your convenient. You have complete desktop Linux machine has control over what is included, inherited from Unix what hardware is supported, supercomputers of yore. As you with nothing extra and no make your way through the book's short, easilybloat. Add just what you require instead of removing digestible chapters, you'll what you don't need. This book learn how to: • Create and covers Core from start to delete files, directories, and finish. The concepts are symlinks • Administer your explained in detail, from system, including networking, usage details to internals, package installation, and ending up with several example process management • Use projects. A stand-alone RDP standard input and output, client in 17 megabytes? You redirection, and pipelines • Edit files with Vi, the qot it. world's most popular text Linux Essentials "O'Reilly Media, Inc." editor • Write shell scripts You've experienced the shiny, to automate common or boring tasks • Slice and dice text point-and-click surface of files with cut, paste, grep, your Linux computer -- now dive below and explore its depths patch, and sed Once you with the power of the command overcome your initial "shell line. The Linux Command Line shock, " you'll find that the takes you from your very command line is a natural and first terminal keystrokes to expressive way to communicate writing full programs in with your computer. Just don't Bash, the most popular Linux be surprised if your mouse shell (or command line). starts to gather dust. Along the way you'll learn The Linux Cookbook, 2nd the timeless skills handed Edition No Starch Press down by generations of You are probably a coder, a experienced, mouse-shunning web developer, a computer science student, or just a gurus: file navigation,

qeek! You've worked with Windows or Mac for a while, but now it's time to broaden your knowledge and learn about Linux / Unix / \*nix. Perhaps you want to build your own Linux web server for the first time? Perhaps you just bought a Raspberry Pi and want to know how to use Linux on it? Perhaps you have a modern Macbook and want to understand what is going on in the Terminal? Linux can be an intimidating subject to learn from scratch. When you've read this guide you will have the fundamental knowledge needed to run a Linux system and you'll be able to appreciate the power of the Unix command line. What you'll learn Unix admin: users, groups, the filesystem, how permissions work Command line kung fu and the Unix tools you need to know How to install software and control running processes Configuring networking and basic security Top tips on how to solve common problems Advanced Bash Scripting Guide No Starch Press Based on his successful "A Practical Guide to Linux, " Sobell is known for his clear, concise, and highly organized writing style. This new book combines the strengths of a tutorial and those of a reference to give readers the knowledge and

skills to master Red Hat Linux.